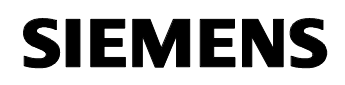

# **11 CO INV-4/4 740301**

#### **Verwendung des Applikationsprogramms**

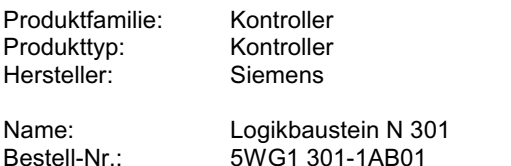

#### **Funktionsbeschreibung**

Mit diesem Applikationsprogramm ist es möglich Bustelegramme zu Empfangen, und diese direkt oder invertiert an eine andere Gruppe weiter zu senden. Die Applikation unterstützt vier voneinander unabhängige Kanäle, wobei jeder Kanal ein Eingangsobjekt und ein Ausgangsobjekt besitzt.

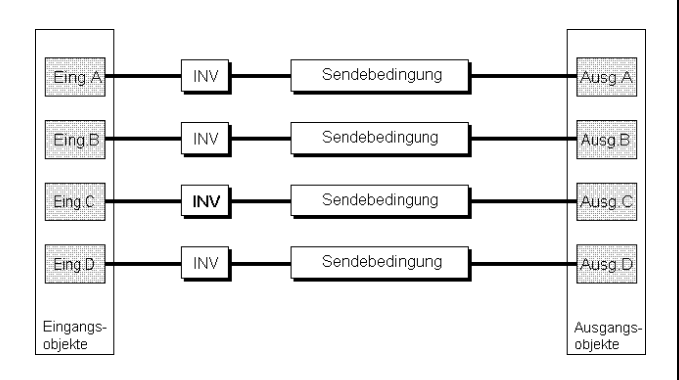

Über einen Sendefilter wird bestimmt, ob nur eine logische "0", eine logische "1" oder beide Ausgangswerte gesendet werden.

Zusätzlich sind die Objektwerte der Ausgänge bei Busspannungswiederkehr parametrierbar.

#### **Kommunikationsobjekte**

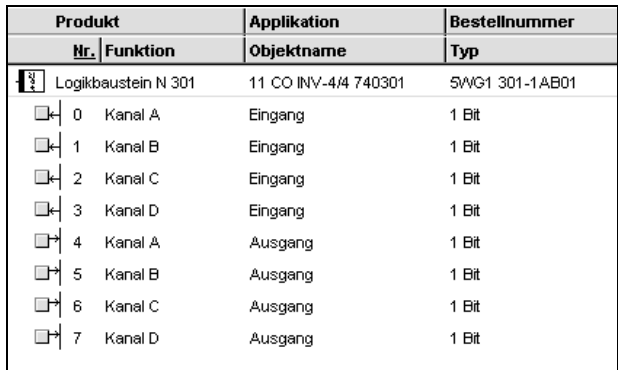

#### **Hinweis:**

Die Ansicht der Objekte kann individuell gestaltet werden, d.h. diese Ansicht kann variieren.

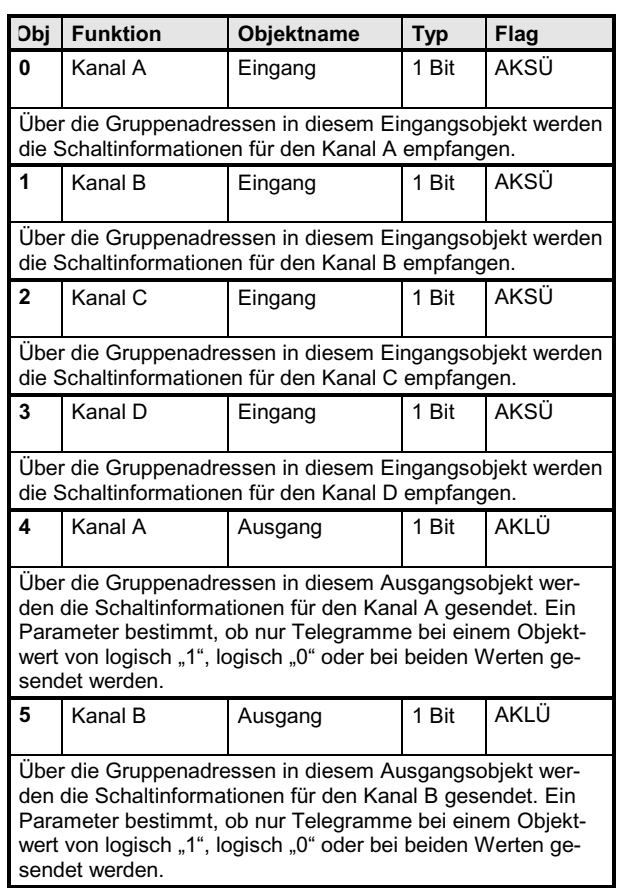

*instabus EIB*

### **Applikationsprogramm-Beschreibungen**

August 2001

## **11 CO INV-4/4 740301**

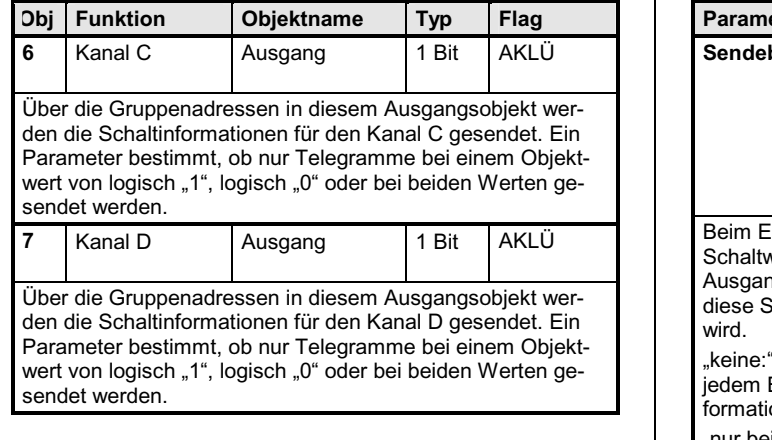

Maximale Anzahl der Gruppenadressen: 13<br>Maximale Anzahl der Zuordnungen: 13 Maximale Anzahl der Zuordnungen: 13

### **Parameter**

#### **Kanal A**

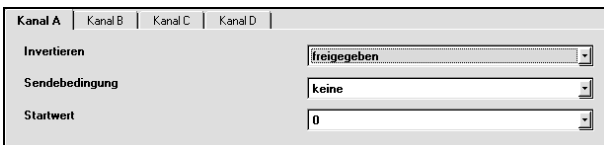

Die Funktion und die Parameter der vier Kanäle sind identisch.

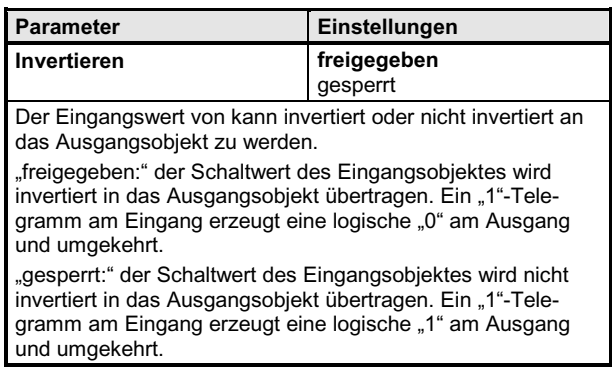

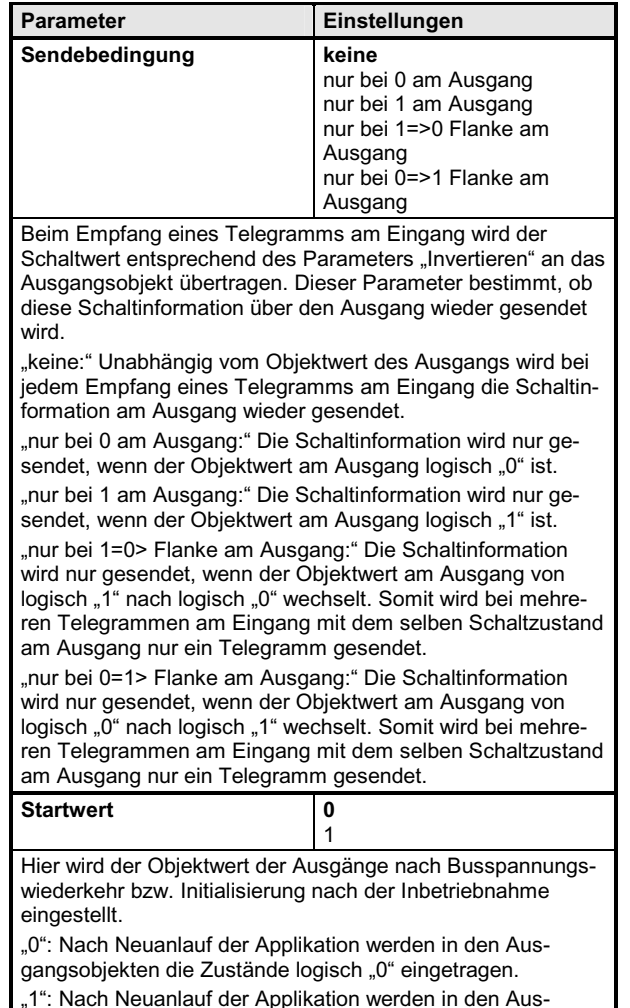

"1": Nach Neuanlauf der Applikation werden in den Ausgangsobjekten die Zustände logisch "1" eingetragen.